## Research on Light Weight Instant Messaging System

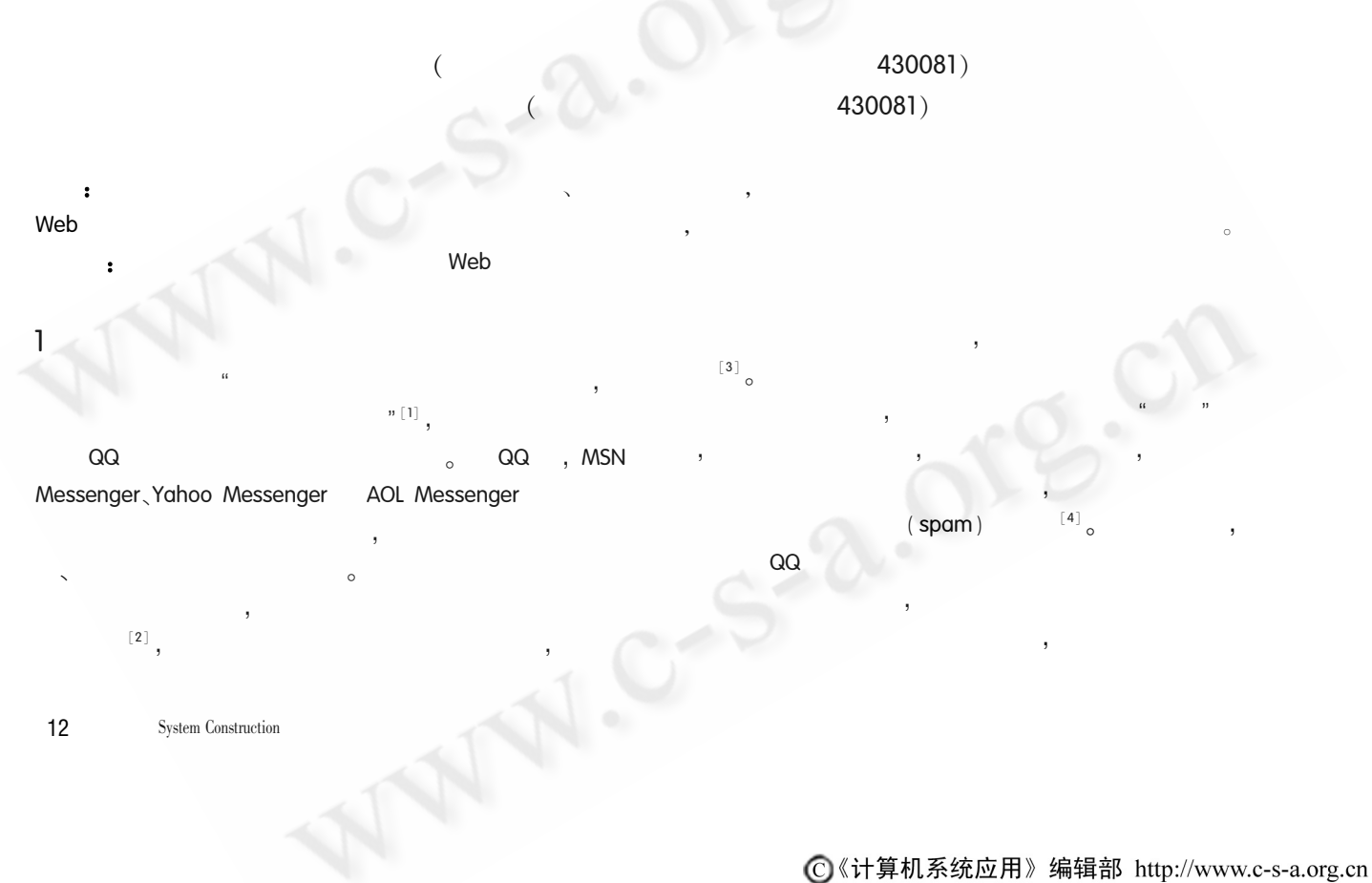

 $\begin{bmatrix} 5 \end{bmatrix}$ Web Domino agent  $[6] \centering% \includegraphics[width=0.9\columnwidth]{figures/fig_10.pdf} \caption{Schematic plot of the density $1$ and $1$ (red) and $1$ (red) and $1$ (red) and $1$ (red) and $1$ (red) and $1$ (red). The solid line represents the velocity of the solid line (red) and the solid line (green) and the solid line (green) are the dashed line (green) and the solid line (green) are the dashed line (green).} \label{fig:fig1}$ 

**OA** WinSock  $^{[7]},$  $\ddot{\cdot}$  $RTX^{[8]}$ ,

**OA** 

Web

 $\overline{2}$ 

**BBS** Web

**OA**  $\overline{a}$ 1,

 $2.1$ -NetMeeting

**NetMeeting** Windows Windows 98 Windows XP NetMeeting,  $?$ ;

<sub>o</sub> NetMeeting H. 323 T. 120  $\mathcal{A}$ 

NetMeeting  $\circ$  $2.2$ 

**NetMeeting**  $|P|$ Web ILS

ILS (Internet Locator Server) Site Server  $\overline{\phantom{a}}$ NetMeeting IP **ILS**  $\circ$  ILS LDAP , LDAP LDAP  $\overline{\phantom{a}}$ Microsoft SQL Database **ACCESS NetMeeting ILS**  $\circ$ NetMeeting

 $\sim$ Web  $\mathsf{ILS}_{\alpha}$ Web  $ILS$ 

 $2.3$ **VPN** 

 $\mathbf{l}_1$  $\circ$ 1

IIS (Internet 80 Web **TCP** Information Server **ILS** 389 **ILS TCP** 522 **TCP**  $ILS$ 1503 T. 120 **TCP** NetMeeting **TCP** 1720 H. 323 NetMeeting **TCP** 1731 **NetMeeting** H. 323 **TCP NetMeeting UDP** H. 323 **NetMeeting RTP** 

80、389、522,1503、1720 1731 , H. 323 NetMeeting  $\overline{a}$ H.323 , H. 323 H. 323  $(UDP)$ ,  $, 2_{\circ}$ 389、522, 1503、1720 1731  $\propto$  $\bar{\mathbf{v}}$ Subsequent Connection  $\alpha$  $\circ$  $\overline{\phantom{a}}$  $\overline{1}$ **UDP TCP**  $\overline{2}$  $\ddot{\cdot}$ 

**VPN VPN** Internet

> 13 System Construction

 $\mathbf{1}$ 

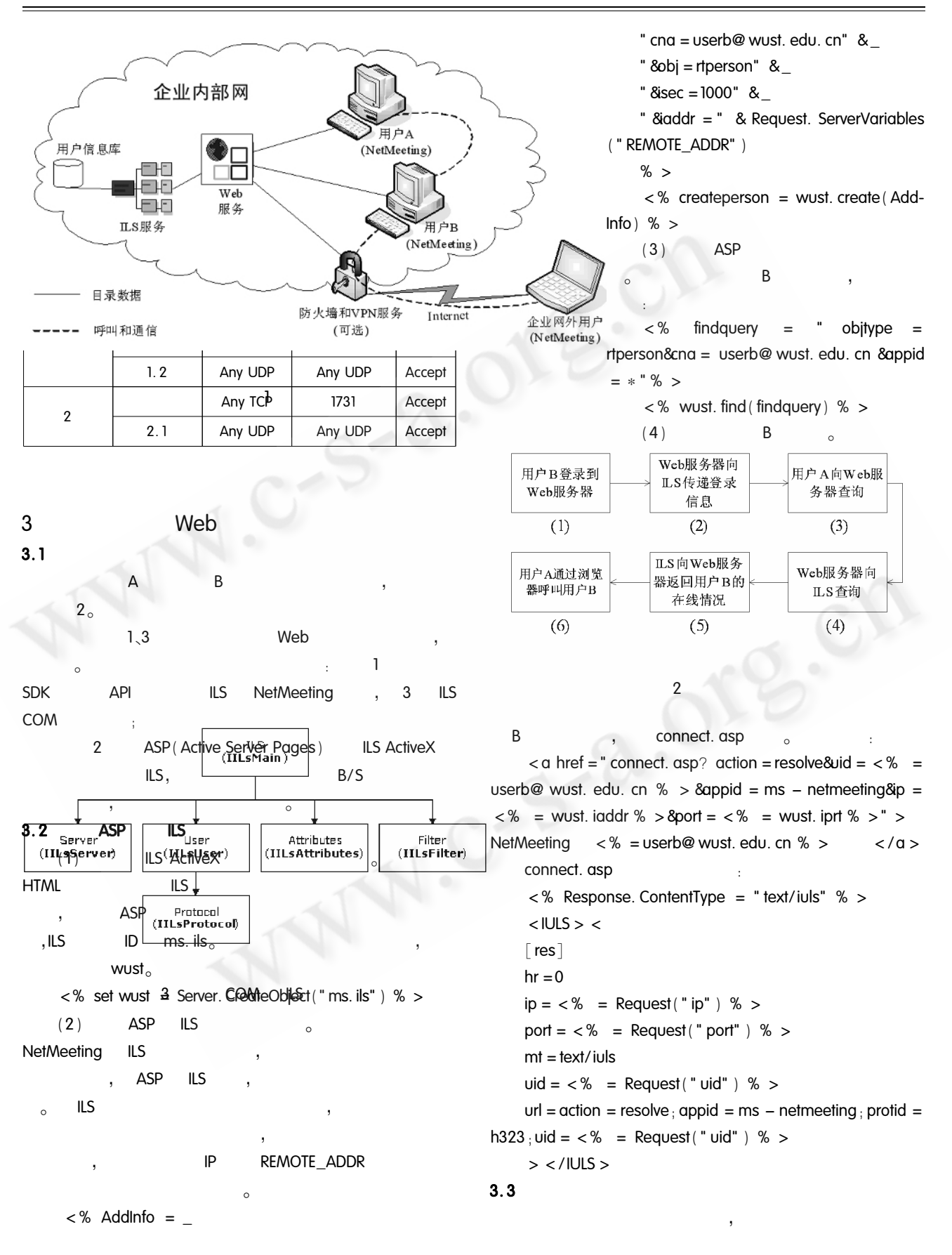

 $14$ **System Construction** 

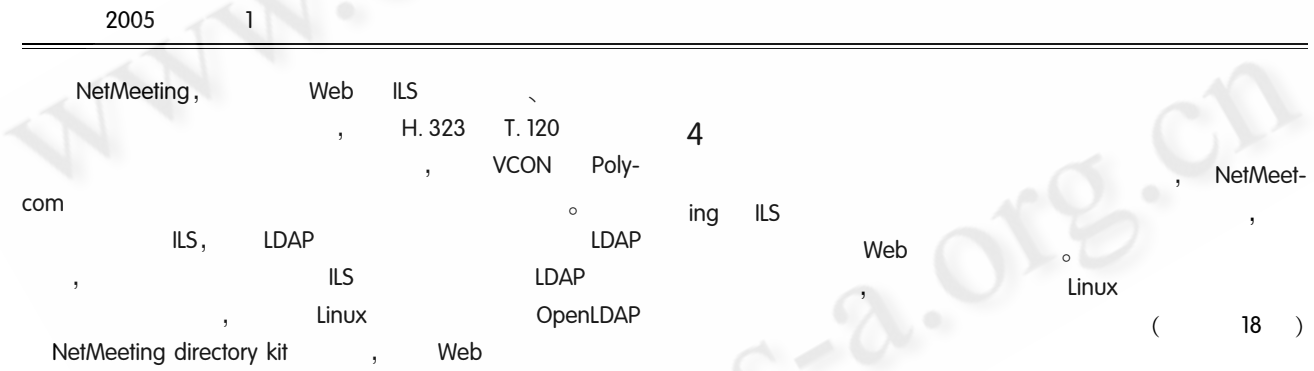

C《计算机系统应用》编辑部 http://www.c-s-a.org.cn

1 Michael McCleaa, David C. Yena, Albert Huang. An analytical study towards the development of a standardized IM application [J]. Computer Standards & Interfaces, 2004,

 $\Omega$ 

18 **System Construction** 

 $14$ 

 $26:343 - 355$ .

- 2 Kramer, Matt. Ding, ICQ ease online collaboration [J]. PC Week. 1997. 14(35): 54.
- 3 Fisher, Dennis. INSTANT MESSAGING GOES CORPORATE  $[J]$ . eWeek, 2000, 17(30): 47.
- 4 Junnarkar, Sandeep. When Instant Messages Come Bearing

C《计算机系统应用》编辑部 http://www.c-s-a.org.cn